# INTERPRETAÇÃO DOS DADOS DO PLANEJAMENTO FATORIAL 22

### **META**

conhecer fundamentos do planejamento fatorial, vistos na aula anterior

### **OBJETIVOS**

Ao final desta aula, o aluno deverá: capacitar o aluno a manipular os dados resultantes dos planejamentos fatoriais, fazendo interpretações seguras.

# PRÉ-REQUISITOS

Calcular os efeitos principais das variáveis; Calcular os efeitos de interação entre fatores; Calcular os erros dos efeitos; Aplicar o algoritmo prático ao cálculo dos efeitos; Fazer a interpretação gráfica dos resultados.

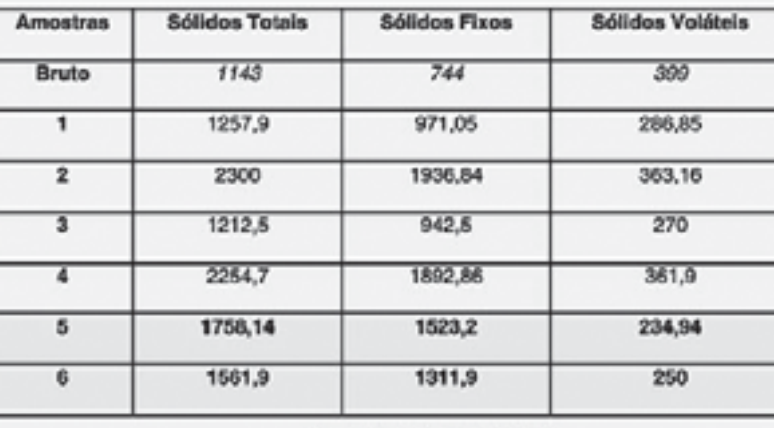

11

aula

Forde: BRAGAGNOLO, 2007

Análise dos sólidos totais - reprodução (Fonte: http://www.meiofiltrante.com.br)

#### **Quimiometria**

a última aula da primeira unidade - lembra? - introduzimos o método de planejamento experimental conhecido como planejamento fatorial, que nos possibilita o estudo das diversas variáveis relevantes para um dado processo, variando-se todas ao mesmo tempo. Vimos a que tipo de processos ele pode ser apli-

### **INTRODUÇÃO**

cado, como definir os fatores e níveis envolvidos e também as respostas, além da estimativa dos erros experimentais. Com relação às respos-

tas obtidas, vimos que estas podem ser quantitativas ou qualitativas. No caso das respostas quantitativas, os planejamentos fatoriais nos abrem a possibilidade de calcular os chamados efeitos das variáveis, que nos dão uma medida da relevância do fator em questão para a resposta desejada. Vamos ver detalhadamente de que se trata a seguir.

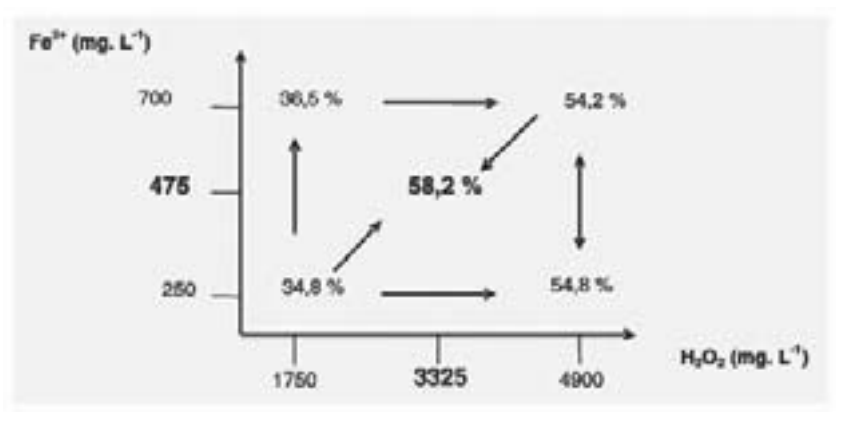

Interpretação geométrica do planejamento fatorial 2 – reprodução (Fonte: http://www.meiofiltrante.com.br).

ara calcularmos o efeito de um determinado fator, comparamos o que ocorre com a resposta quando variamos tal fator e mantemos a outra variável constante. No nosso exemplo da aula passada, se observarmos o que ocorre com o rendimento quando usamos o catalisador A nas duas temperaturas estudadas, vamos

ver que o aumento de temperatura de 40 para 80 °C leva a um aumento no rendimento de 59 % para 90 % (aumento de 31 %). Já para o

catalisador B, o mesmo aumento de temperatura faz o rendimento ir de 54 % para 68 % (14 % de aumento). Para termos o efeito global da temperatura, fazemos a média dos efeitos observados para cada catalisador:

$$
(31 + 14)/2 = 22.5
$$

Isto indica que em média o rendimento da reação aumenta 22,5% com o aumento da temperatura. Por outro lado, é evidente que o efeito da temperatura é mais pronunciado para o catalisador A, de forma que a interpretação do efeito de uma variável precisa ser extremamente cuidadosa com relação à interação com as demais variáveis.

Assim o cálculo dos efeitos pode ser expresso pela equação:

$$
T = \frac{1}{2} [ (m_1 + m_2) - (m_4 + m_3) ]
$$

onde:

T: efeito da temperatura

m<sub>1</sub>, m<sub>2</sub>, m<sub>3</sub> e m<sub>4</sub>: médias das respostas para os ensaios 1, 2, 3 e 4

Outra forma de expressar o efeito de uma variável é com a diferença entre as médias observadas no nível alto e no nível baixo desta variável. No caso da temperatura, o nível alto foi usado nos ensaios 2 e 4 e o nível baixo nos ensaios 1 e 3. Assim temos:

$$
T = (m_2 + m_4)/2 - (m_1 + m_3)/2
$$

ou seja:

$$
T = m_{+} - m_{}
$$

O mesmo vale para o catalisador: C = m<sub>+</sub> - m<sub>-</sub> = (m<sub>3</sub> + m<sub>4</sub>)/2 - $(m_1 + m_2)/2.$ 

### **PLANEJAMENTO 22**

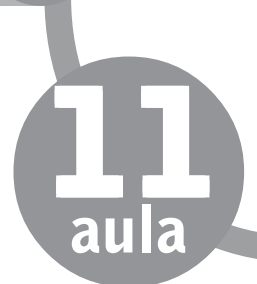

Se o efeito de uma variável é o mesmo em ambos os níveis da outra, dizemos que não há efeitos de interação. Vimos que no caso da temperatura seu efeito depende do tipo de catalisador utilizado, sendo mais pronunciado para um deles. Portanto, o efeito de interação entre duas variáveis pode ser calculado diretamente a partir da diferença entre os efeitos de uma variável, observados nos dois níveis da outra e, por convenção, dividindo tal diferença por 2:

 $TxC = TC = (1/2) (14 - 31) = -8,5.$ 

### **ERROS NOS EFEITOS**

Cada um dos efeitos acima é uma combinação linear de vários valores independentes, lembrando que o cálculo da variância para combinações lineares de variáveis independentes pode ser calculado por:

$$
\sigma_{\ y}^2\!=\!\acute{O}_{_{i}}\,a_{_{i}}^{\,2}\sigma_{_{l}}^{\;2}
$$

se tomarmos  $a_i^2 = \frac{1}{4}$ , teremos:

$$
\hat{V}(e/\hat{e}it) = \left(\frac{1}{4} + \frac{1}{4} + \frac{1}{4} + \frac{1}{4}\right)\sigma_{\hat{y}}^2 = \sigma_{\hat{y}}^2
$$

Mas, como os valores de respostas que usamos aqui são médias de duas observações, logo:

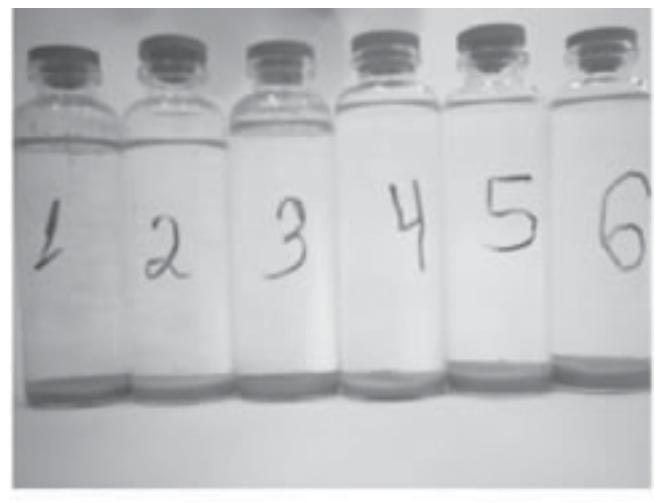

Resultado do planejamento fatorial 2 (Fonte: http:// www.meiofiltrante.com.br)

$$
\sigma_y^2 = \frac{\sigma^2}{2}
$$

 $s(efeito) = (6,5/2)^{1/2} = 1,80$ 

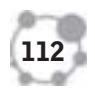

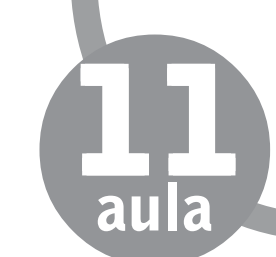

### **ALGORITMO PARA O CÁLCULO DOS EFEITOS**

Para um planejamento fatorial do tipo 2<sup>2</sup>, que apresenta poucos ensaios, o cálculo dos efeitos pelas equações apresentadas é simples e não apresenta grande risco de erro nos cálculos dos efeitos. Contudo,à a medida que o número de ensaios aumenta, o procedimento se torna muito trabalhoso e a chance de que a pessoa cometa algum erro se torna significativo. Assim, seria interessante se existisse um método alternativo e menos trabalhoso para executar tal tarefa. Apresentamos aqui um procedimento que permite calcular qualquer efeito de modo prático, tanto é que é conhecido como um algoritmo.

Para este algoritmo, construímos uma matriz 4X4, a partir da matriz de planejamento (aquela que é utilizada na elaboração dos experimentos). Apresentamos abaixo esta matriz, na qual as duas colunas no meio (colunas 2 e 3) correspondem à matriz de planejamento. Adicionamos uma coluna antes (sendo a coluna 1) com todos os sinais positivos e outra coluna ao final (coluna 4), cujos sinais correspondem à multiplicação dos sinais das colunas 2 e 3. Chamamos a primeira coluna de M (média global); a segunda é a coluna T (lembrar da tabela usada no planejamento), correspondente à temperatura, a terceira coluna é C, correspondente ao catalisador e a última coluna é TC, relativa aos efeitos de interação.

$$
M \hspace{1cm} T \hspace{1cm} C \hspace{1cm} TC
$$

$$
\begin{bmatrix} +1 & -1 & -1 & +1 \\ +1 & +1 & -1 & -1 \\ +1 & -1 & +1 & -1 \\ +1 & +1 & +1 & +1 \end{bmatrix} \times \begin{bmatrix} 59 \\ 90 \\ 54 \\ 68 \end{bmatrix} = \begin{bmatrix} 271 \\ 45 \\ -27 \\ -17 \end{bmatrix}
$$

Para aplicar o algoritmo e calcular os efeitos, escolhemos a coluna correspondente à variável cujo efeito desejamos calcular. Em seguida, multiplicamos a coluna correspondente pela matriz das respostas e dividimos o resultado por 2. Por exemplo, para calcularmos o efeito da temperatura, escolhemos a coluna T e multiplicamos pela coluna das respostas:

 $(-1x59 +1x90 -1x54 +1x68)/2 = 22,5$ 

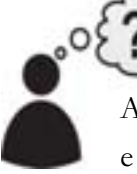

114

#### **ATIVIDADES**

Aplique o algoritmo apresentado e calcule os efeitos do catalisador e os efeitos de interação TC.

# **COMENTÁRIO SOBRE AS ATIVIDADES**

efeito C =  $-6,75$ ; efeito TC =  $-8,5$ .

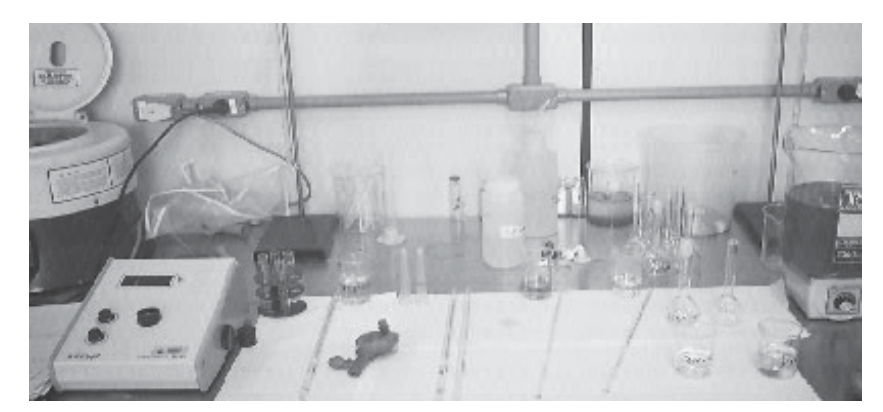

Materiais utilizados no laboratório para tratamento do fluente gráfico - fotografia reprodução (Fonte: http://www.meiofiltrante.com.br)

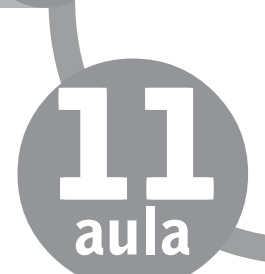

## **INTERPRETAÇÃO GEOMÉTRICA DOS DADOS**

Se considerarmos um sistema de coordenadas cartesianas em que cada fator corresponde a um dos eixos, podemos examinar os efeitos de forma gráfica, o que confere mais clareza à interpretação. No caso do planejamento 22 o gráfico resultante obviamente é um plano, no qual as médias das respostas dos quatro ensaios ocupam os vértices de um quadrado. Nos lados, estão representados os valores dos efeitos das variáveis: por exemplo, o lado que une os vértices 59 e 90 corresponde aos dos ensaios feitos com o catalisador A, aumentando a temperatura e assim por diante.

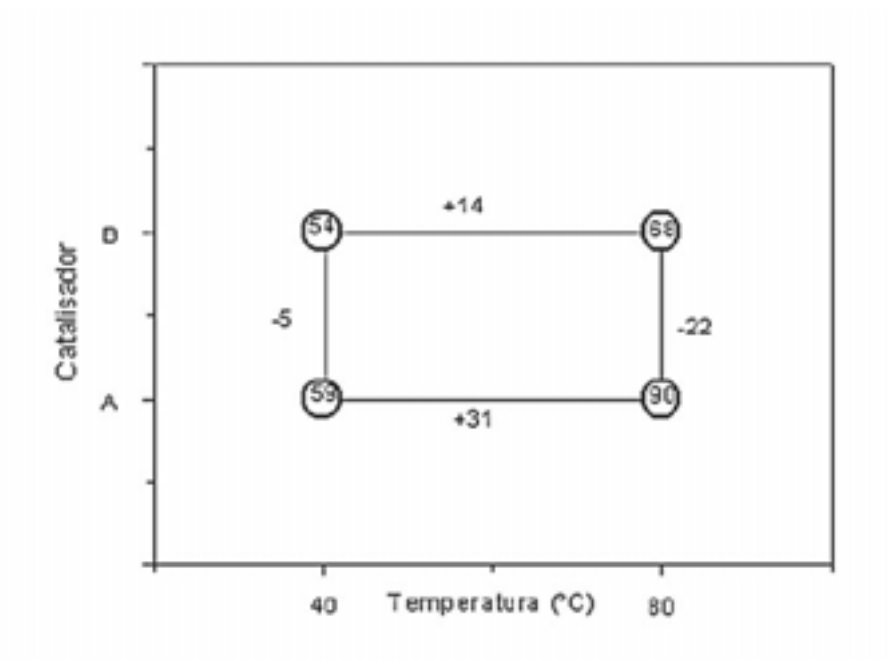

Podemos também fazer uma interpretação conjunta:

Aumentando a temperatura o rendimento da reação cresce: os valores dos vértices aumentam na horizontal da esquerda para a direita.

Efeito da temperatura é maior com o catalisador A.

Trocando o catalisador A por B o rendimento decresce: os valores dos vértices diminuem de baixo para cima na vertical.

Efeito do catalisador é maior com a temperatura de 80 ºC

### **CODIFICAÇÕES DOS FATORES**

Para utilizar o algoritmo matricial de cálculo dos efeitos, lembre-se de que os valores das variáveis apareciam na matriz como +1 ou -1. No caso, isso equivale a dizer que foi feita uma mudança de escala, de tal forma que, por exemplo, os valores de temperaturas de 40 °C e 80 °C foram sujeitos a alguma transformação que os converteu em -1 e +1. Qual transformação seria esta? Uma possibilidade seria que o valor médio entre eles, ou seja, 60 °C, seja subtraído de ambos e que o resultado seja dividido pela metade da diferença entre eles, ou seja, divididos por (80-40)/2:

$$
(40 - 60)/(80-40)/2 = -1
$$
  

$$
(80 - 60)/(80-40)/2 = +1
$$

O gráfico dos efeitos passaria a ser representado por:

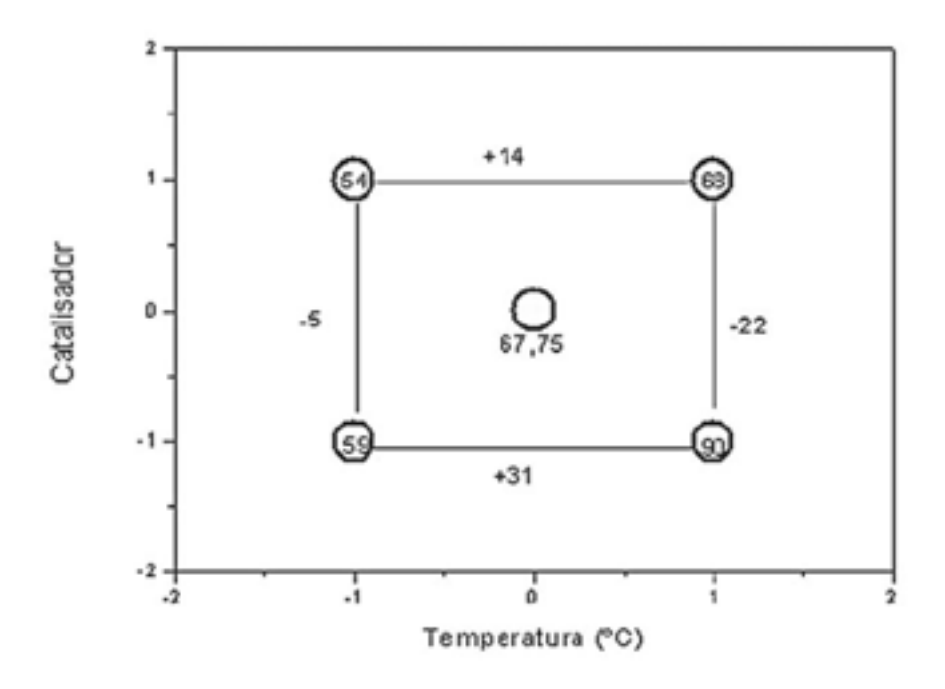

Obs.: note que o zero de ambos os eixos ficou posicionado no meio do caminho entre os vértices.

Esta mudança de escala que estamos fazendo recebe o nome de codificação e faz com que os fatores possam ser tratados como variáveis aleatórias  $x_1$  e  $x_2$  e, com isso, possamos construir um modelo estatístico para a análise dos dados do planejamento. Este modelo estatístico é uma equação que vai resumir tudo o que foi constatado experimentalmente a respeito das relações entre os fatores. A resposta observada passa a ser uma variável aleatória  $y(x_{1},x_{2})$ , que se distribui em torno de uma média populacional  $(x_1, x_2)$ , tendo como variância populacional  $\sigma^2(x_1, x_2)$ .

Num planejamento 22 nosso modelo postula que a média populacional é representada adequadamente pela expressão:

$$
\eta(x_1, x_2) = \beta_0 + \beta_1 x_1 + \beta_2 x_2 + \beta_1 x_1 x_2
$$

onde b<sub>o</sub> representa o valor populacional da média global das respostas e  $\beta_1$   $\beta_2$  e  $\beta_{12}$  representam os valores populacionais dos dois efeitos principais e do efeito de interação, por unidade de  $x_1$  e  $x_2$ . Para sabermos exatamente os valores dos b's, um número infinito de experimentos seria necessário, de modo que vamos ter que utilizar apenas estimativas. Assim, trocando os símbolos na expressão por símbolos latinos, temos:

$$
\hat{y}(x_1, x_2) = b_0 + b_1 x_1 + b_2 x_2 + b_1 x_1 x_2
$$
\n
$$
\hat{y}(x_1, x_2) = 67,75 + 11,25x_1 - 6,75x_2 - 4,25x_1x_2
$$

Obs.: o modelo estatístico assume esta forma pois o valor da média global é 67,75; os valores dos coeficientes  ${\rm b}_{_{1\rho}}{\rm b}_{_{2}}$  e  ${\rm b}_{_{12}}$ correspondem à metade dos efeitos principais e de interação calculados pois na codificação das variáveis cada unidade da variável codificada é o dobro da variável original.

11

aula

#### **Quimiometria**

Ao fim desta aula podemos concluir que a interpretação dos efeitos das variáveis de um planejamentos fatorial é uma maneira segura de se conhecer como um processo pode ser melhorado, pois aponta o que o aumento de uma dada variável (seguindo

# **CONCLUSÃO**

na direção do nível (-) para o nível (+)) faz com a resposta (através dos sinais positivos ou negativos do efeito). Se compararmos a forma direta

com que essa interpretação pode ser feita com a interpretação confusa que teríamos que propor para um estudo não quimiométrico, concluímos também que a última é uma ferramenta extremamente útil nas atividades experimentais.

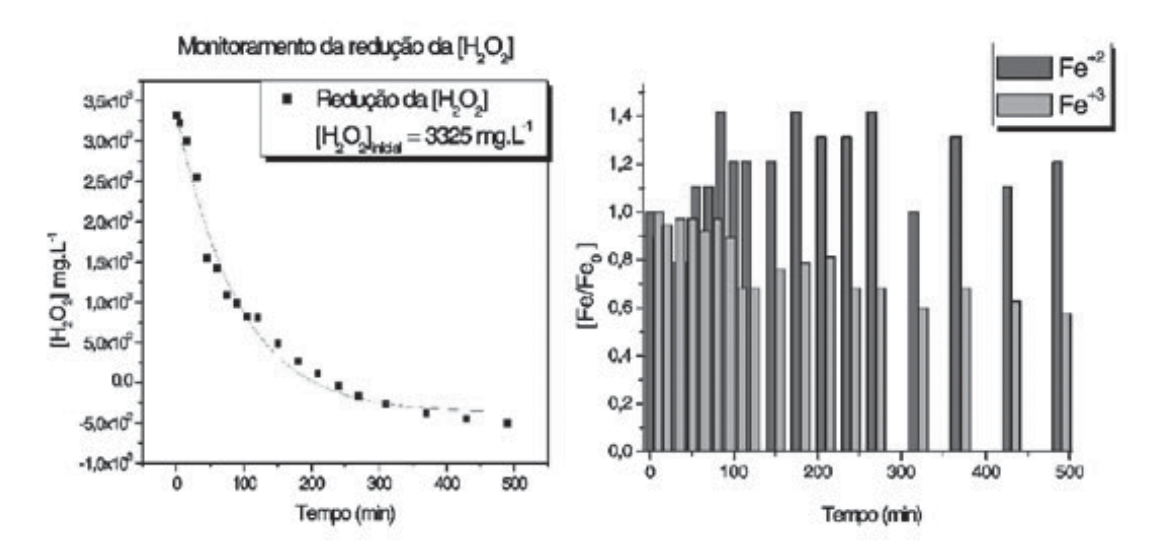

Monitoramento do consumo de H2 O2A E FeB – reprodução (Fonte: http://www.meiofiltrante.com.br)

#### **RESUMO**

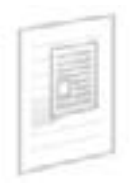

Após termos introduzido os planejamentos fatoriais, como elaborá-los, planejar as condições de cada ensaio e como estimar o erro na resposta, nesta aula o calculo dos efeitos, sua

interpretação gráfica e a proposição de modelos matemáticos foram os nossos focos.

Para calcularmos o efeito de um determinado fator, comparamos o que ocorre com a resposta quando variamos tal fator e mantemos a outra variável constante. Este procedimento quase se aproxima daquele em que a pessoa que desconhece a Quimiometria tenta fazer com o senso comum. Mas, neste caso, esta comparação é feita sistematicamente e nos dois níveis, sem agir de forma incorreta. Por exemplo, se estudamos, para uma reação, dois valores de temperatura e dois tipos de catalisador (A e B), comparamos o que ocorre com o rendimento quando usamos o catalisador A nas duas temperaturas estudadas e depois fazemos o mesmo para o catalisador B. Se para um dos catalisadores o aumento de temperatura aumenta o rendimento em  $x\%$ , e para o outro catalisador o aumento de temperatura aumenta o rendimento em y%, o efeito da temperatura será a média de x% e y%. Felizmente, o cálculo dos efeitos pode ser feito de modo muito mais prático do que este, através de uma matriz com os mesmos sinais (correspondentes ao número 1) presentes na tabela do planejamento (observe que na tabela os sinais se referem aos níveis das variáveis, e na matriz teremos + 1 e -1), na qual cada coluna corresponde a um dos fatores. Cada coluna deve ser multiplicada pela coluna das respostas, somando-se os números resultantes desta multiplicação. Finalmente, o resultado desta soma deve ser dividido pela metade da ordem da matriz. Por exemplo, se temos uma matrix 4x4, o resultado deve ser dividido por 2.

Para a construção de um modelo empírico, os fatores devem ser codificados através de uma mudança de escala e, finalmente, a média das respostas escrita em termos dos efeitos.

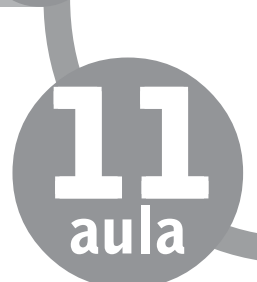

#### **MULTIPLICAÇÃO DE MATRIZES**

Na multiplicação de matrizes, inicialmente temos o seguinte requisito: suponha duas matrizes  $A(x,y)$  e  $B(m,n)$ .

 $A \times B$  só é possível se e somente se  $y = m$ . A matriz resultante seria do tipo x,n.

 $B X A s$  ó é possível se e somente se n = x. A matriz resultante seria do tipo m,y.

Para efetuar a multiplicação AXB, devemos multiplicar o primeiro elemento da primeira linha da matriz A pelo primeiro elemento da primeira coluna da matriz B (e assim sucessivamente até termos multiplicado toda a primeira linha de uma pela primeira coluna da outra), somando, então, os resultados destas multiplicações. Este procedimento vai dar origem ao primeiro elemento da matriz-produto. Em seguida, continuamos a multiplicar os elementos da primeira linha da matriz A pelos elementos da segunda coluna da matriz B e somar os resultados.

Exemplo:

A= | 1 2 3 | 1 2<br>| 4 5 6 | c B= | 3 4 | 5 6 |  $A = 1 x 1 + 2 x 3 + 3 x 5 = 1 + 6 + 15 = 22$  $B = 1x^2 + 2x^4 + 3x^6 = 2 + 8 + 18 = 28$  $C = 4x1 + 5x3 + 6x5 = 4 + 15 + 30 = 49$  $D = 4x^2 + 5x^4 + 6x^6 = 8 + 20 + 36 = 64$ 

A matriz-produto será:

22 28 49 64

Para saber mais, acesse a página: http://www.eng.uerj.br/~marcelo/matriz.html (08/02/2008)

# **PRÓXIMA AULA**

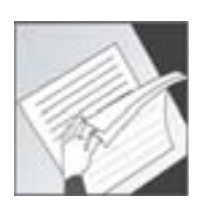

.

Mais adiante estudaremos os planejamentos fatoriais do tipo 23 , através da incorporação de fatores adicionais e sua elaboração.

# **REFERÊNCIAS**

BOX, G. E. P.; HUNTER, W. G.; HUNTER, J. S. **Statistics for experimenters.** An introduction to design, data analysis and model building. New York: Wiley, 1978.

BUSSAB, W. O.; MORETIN, P. A. **Estatística básica.** São Paulo, Ed. Atual, 1985.

BARROS NETO, B.; SCARMINIO, I. E.; BRUNS. R. E. **Planejamento e otimização de experimentos**. Campinas Editora da Unicamp, 1995.

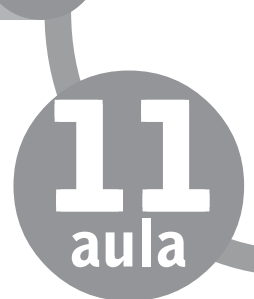